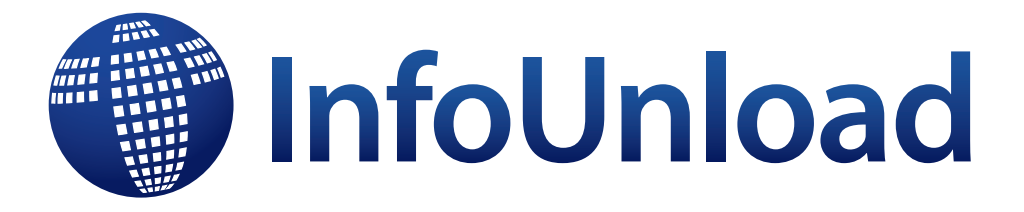

## **Ultra fast unloading of DB2® tables**

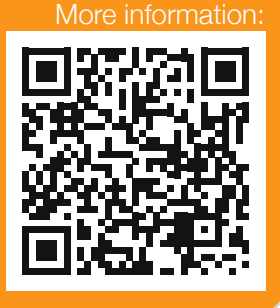

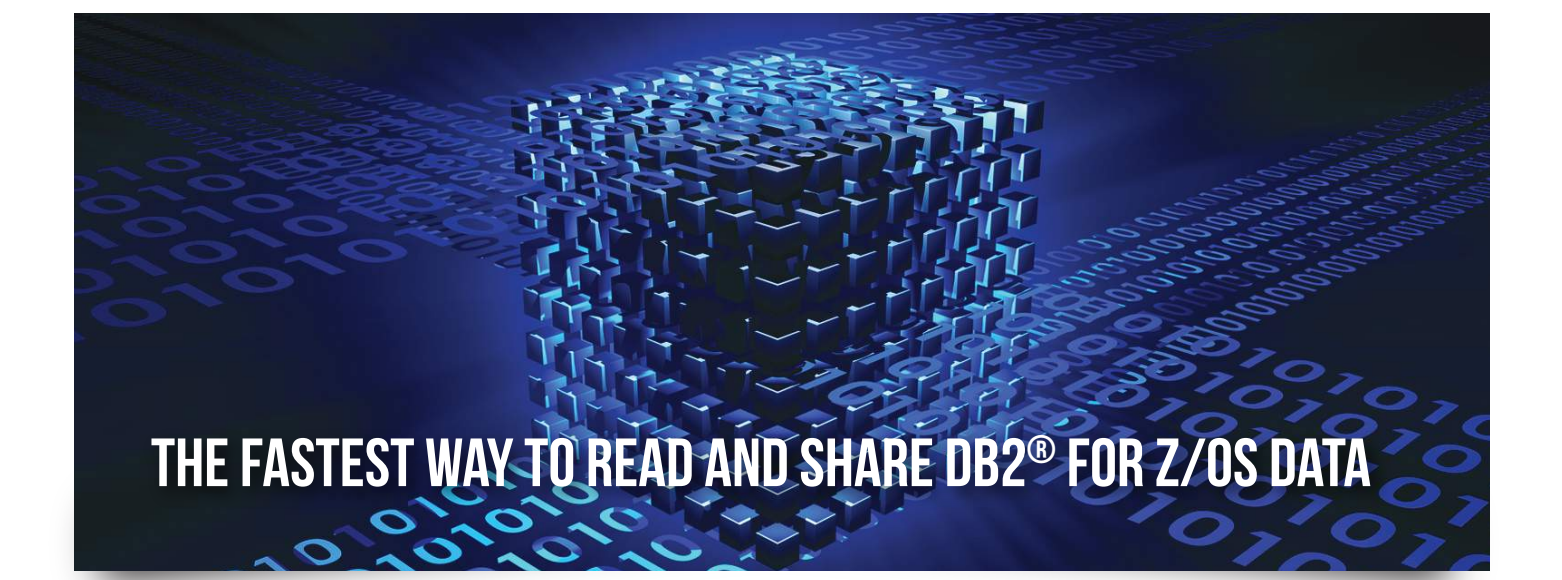

- The fastest unload tool on the market
- Increase data availability
- Lower unload costs by decreasing CPU time and the number of I/Os
- **E.** Large number of conversion routines to provide data for non DB2® environments
- **Perform several unloading operations in parallel in** a single read
- **E** Compatible with all the major utility vendors (syntax and JCL)

# BENEFITS FEATURES

- Ultra fast DB2<sup>®</sup> table unloading utility
- **P** Parallel processing of several unloads that access the same table space
- **L** Unload from an Full Image Copy
- **L** Unload selected rows and columns
- Unload every n rows and maximum rows
- **E** Generate load control statement for subsequent reload
- **E** Create output in multiple formats during a single unload

The fastest unloading tool

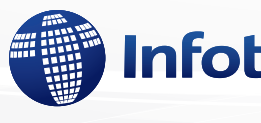

# **Infotel** advantages

Maximize performance by reducing processor usage and improve availability by keeping data unavailable for a shorter time

### A simple process flow

1 - The input data is either DB2® tables or their Full Image Copies.

2 - Unload files can be generated without conversion.

3 - The sequential unload files are generated in user format.

- 4 The Load command files are generated.
- 5 An execution report is output.

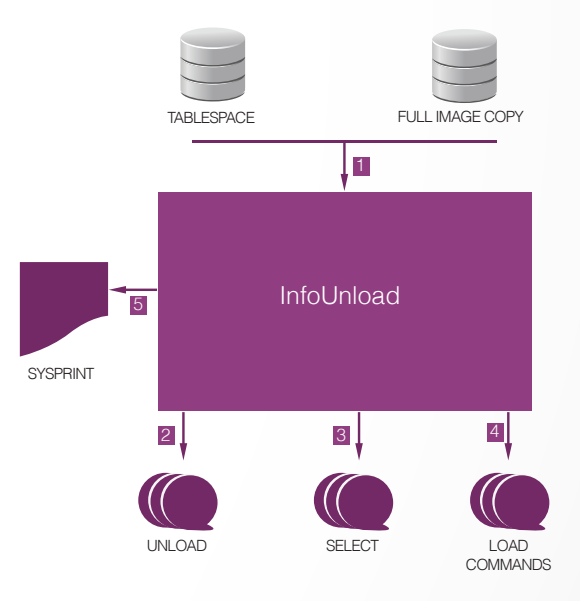

### Exceptionally fast unloading

■ The special access method of InfoUnload (native VSAM) allows up to a tenfold decrease in DB2® unload CPU and elapsed times.

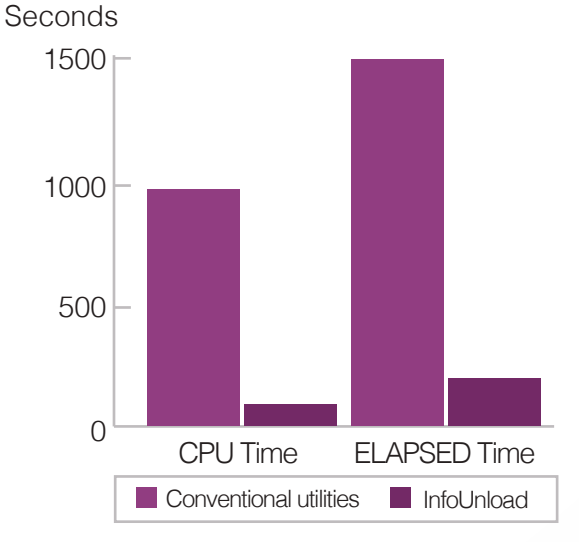

*Example of unloading a table with 2 million lines*

### Complementary features

- **n** InfoUnload allows unloading from:
	- **A Full Image Copy,**
	- **n.** One or more partitions in parallel.
- **In** InfoUnload allows data to be unloaded in sequential or VSAM files.
- InfoUnload allows DB2<sup>®</sup> data to be unloaded into several files in a single operation.
- **During unload, InfoUnload allows read-only or read/write access.**
- **In** InfoUnload unloads only the selected rows and columns based on many selection criteria.
- **E** During unload, InfoUnload can convert the data from one type to another.
- **■** InfoUnload can export the data in the format selected by the user, even non-DB2<sup>®</sup>.
- **InfoUnload provides all sort functions on the unloaded data.**
- **In** InfoUnload is compatible with the syntax of all the tools on the market.

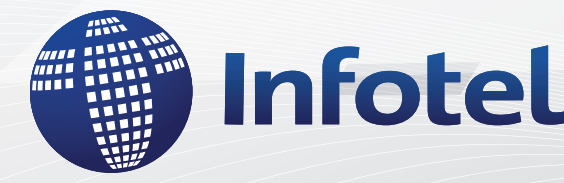

**Infotel SA Tour Gallieni II, 36, Av. du Général de Gaulle 93175 Bagnolet Cedex France www.infotelcorp.com**

 **Commercial Contact +33 (0)1 48 97 38 38 software@infotel.com**

**@groupeInfotel @Infotel\_**